# Knowledge Graph Language (KGL)

September 30, 2015

### Team

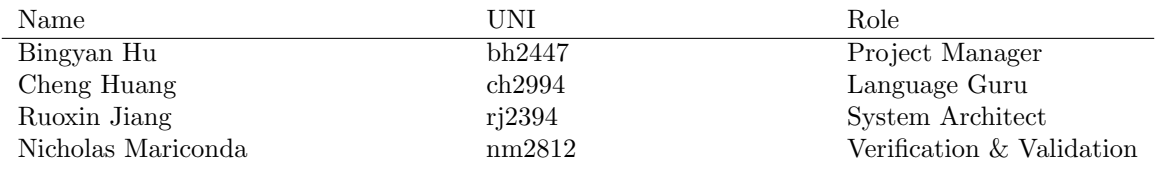

## Motivation

Almost everything in the world is connected together through some complex web of relationships. As such, building, expressing and traversing graphs is one of the most essential applications of computer science. However, it is common knowledge that implementing graphs in traditional languages is no trivial task. Many past projects have addressed this problem by designing graph-based languages that make building graphs easier. However, such projects were limited by having single, fixed relationships between nodes. Often, algorithms that operate on real-world data – such as machine learning and information retrieval algorithms – are too obfuscated to be represented by a graph with one-dimensional relationships.

## Proposed Uses

Knowledge Graph Language (KGL) is a domain-specific graphing language that supports multiple user-defined relationships between nodes. Edges, nodes, and graphs are built-in types of the language; however, two nodes can be connected by multiple edges, with each edge being identified by a unidirectional, user-defined relationship. KGL reaps many of the benefits of a graphing domainspecific language – users can build, express and traverse complex graphs succinctly – while also providing a means for users to query their graphs directly. This is the main thrust of the language – by providing the users with a mechanism for defining their own relationships between nodes, they can extract a more robust collection of data through graph queries.

# Syntax

## Data Types

### • Primitive Types

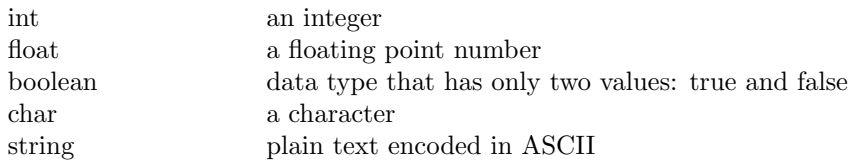

### • Graph Related Types

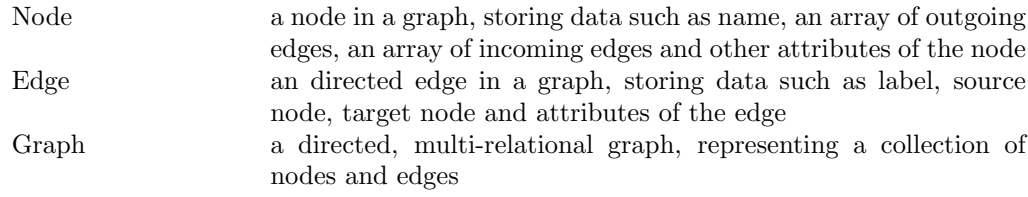

### • Other Types

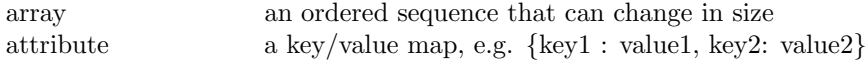

# **Operators**

# • Basic Operators

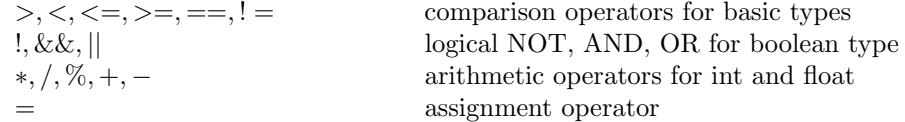

### • Graph-related Operators

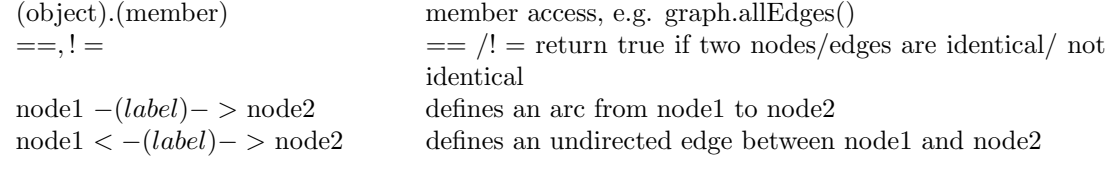

 $\zeta$ 

### Control Flow

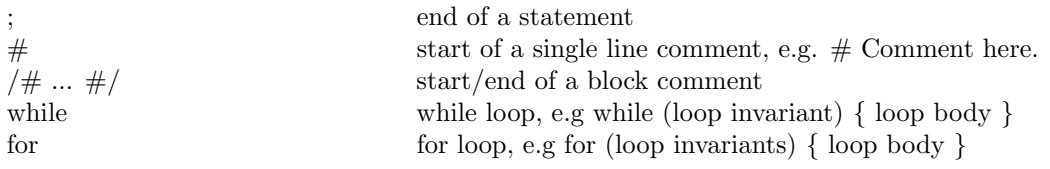

#### Build-in functions

#### • Graph

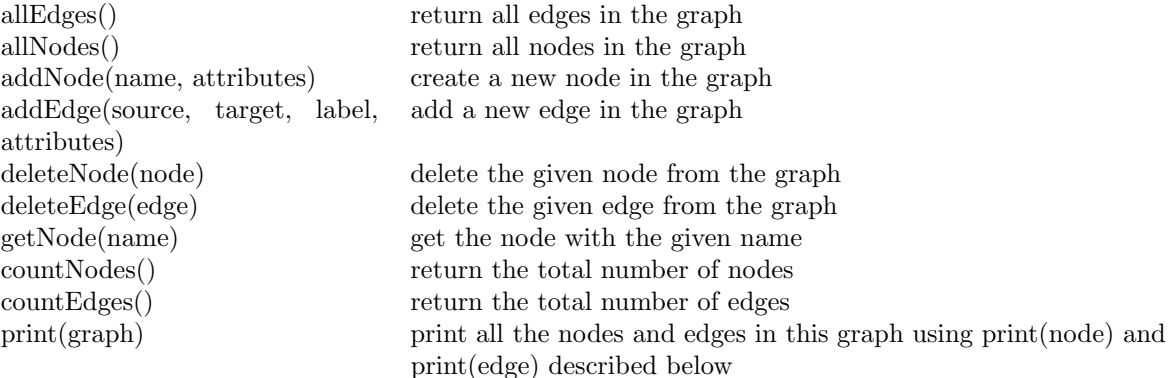

#### • Edge

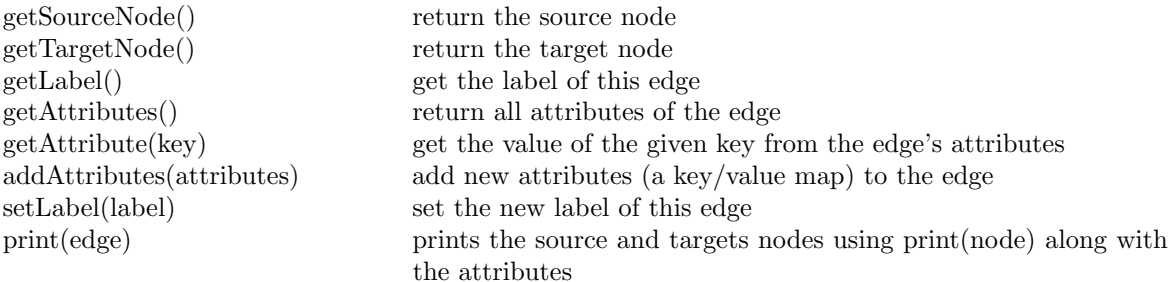

### • Node

getOutgoingEdges() get all outgoing edges getNeighbors() get all neighboring nodes

#### • Attribute

getName() return the name of this node getOutgoingEdges(label) get all outgoing edges with the given label getNeighbors(attribute) get all neighboring nodes with the given attribute getAttributes() get all attributes of the node getAttribute(key) get the value of the given key from the node's attributes addAttributes(attributes) add new attributes (a key/value map) to the node print(node) prints all attributes of the node

getKeys() return all keys in the attribute getValue(key) return the value of the given key in the attribute<br>insert(key, value) insert an key/value pair in the attribute insert(key, value) insert an key/value pair in the attribute<br>delete(key) delete a key/value pair from the attribute delete a key/value pair from the attribute size() return the number of key/value pairs in the attribute clear() clear all key/value pairs in the attribute

#### Program Structure

```
• Function
 func ret_type fname(type1 arg1, type2 arg2, ...)
                                                           function declaration
 ret_type fname(type1, arg1, type2, arg2, ...) {
     declarations
     statements
     return value
 }
                                                           function definition
 main() {
     declarations
     statements
 }
                                                           main routine
• Graph
 Graph g = \{a --(knows)--> b;
     b --(knows)--> c;
     a --(likes)--> d;
     c --(likes)--> d;
 }
                                                           graph definition (1)
 Graph g;
 g.addNode("a", {}); g.addNode("b", {});
g.addEdge("knows", "a", "b", {});
                                                           graph definition (2)
```
# Sample Code

```
func Node [] findAll2ndConnections(Graph g, Node start) {
    Node [] firstConnections = start.getOutgoingEdges("knows").getTargetNode();
    Node [] secondConnections;
    for (Node n in firstConnections.getOutgoingEdges("knows").getTargetNode()) {
        if (! n in firstConnections && n != start) {
            secondConnections = secondConnections + n;
        }
    }
    return secondConnections;
}
main() {
```

```
Graph g = \{a -(knows)--> b; a -(knows)--> c; b -(knows)--> c;
       b --(knows)--> d; b --(knows)--> f;
       c --(knows) --> e; c --(knows) --> f;
   }
   Node [] connections = findAll2ndConnections(g, g.getNode("a"));
   print connections
}
```